# **REMOTE ACCESS TROJANS (RAT)**

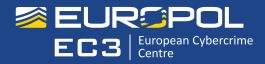

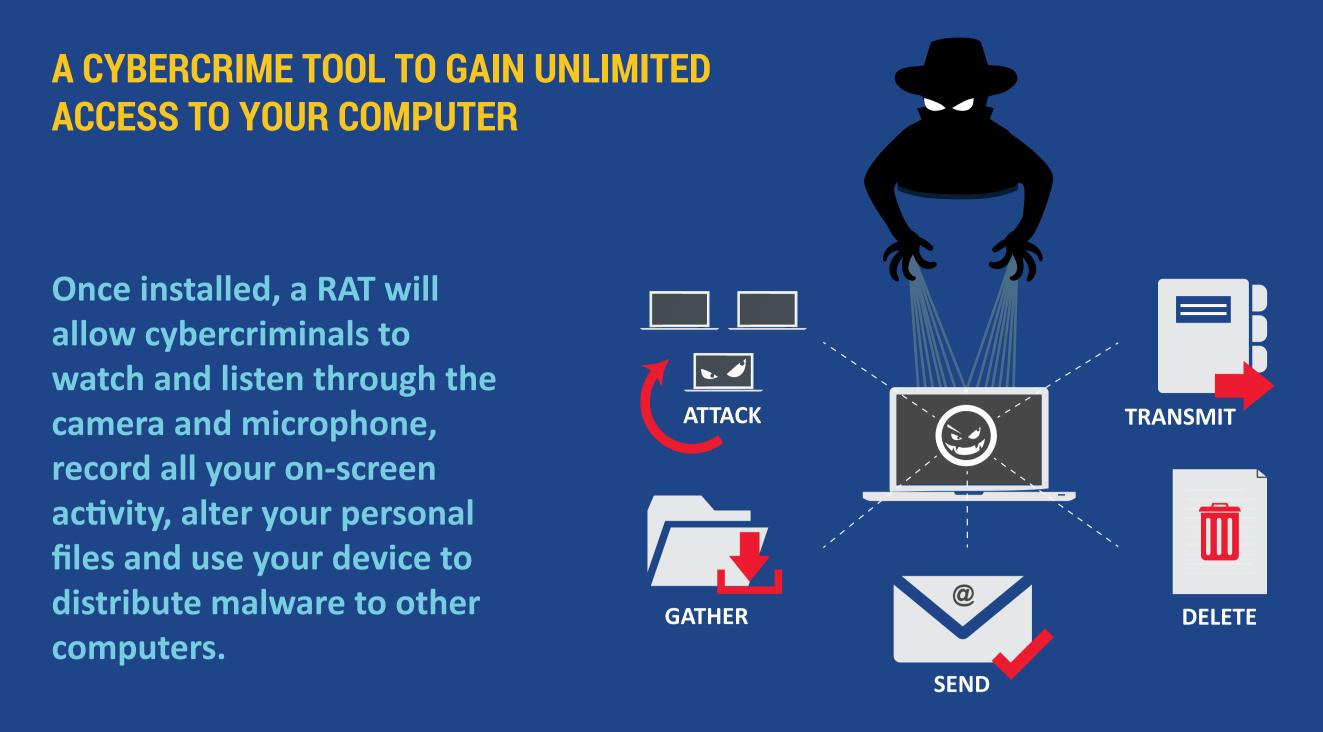

## **BE AWARE OF THE RAT - INFECTION SIGNS**

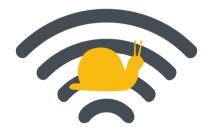

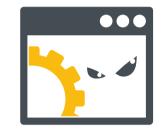

**Unknown processes are running** in your system (visible in the Task Manager, Processes tab)

#### Your internet connection is unusually slow

| 7 |
|---|

Your files are modified or deleted without your permission

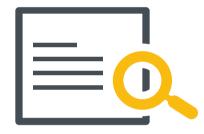

Unknown programs are installed on your device (visible in the Control Panel, Add or Remove Programs)

## **PROTECT YOURSELF**

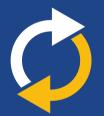

**Ensure that your security** software and operating system are up to date

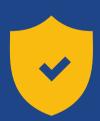

**Ensure that your device's** firewall (if available) is active

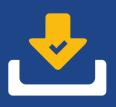

Only download apps and software from sources you can trust

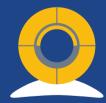

Cover your webcam when not in use

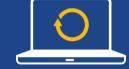

**Regularly back-up your data** 

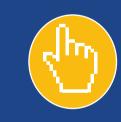

Be wary while browsing the internet and do not click on suspicious links, pop ups or dialogue boxes

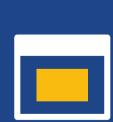

Keep your web browser up to date and configured to alert you whenever a new window is opened or anything is downloaded

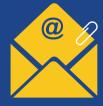

Do not click on links or attachments within unexpected or suspicious emails

### INFECTED? WHAT TO DO NEXT

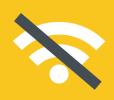

**Disconnect your device from the** network as soon as possible, in order to prevent additional malicious activity

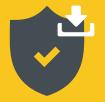

Install security software from a trustworthy source

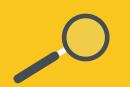

Run a full scan of your device and remove the threats by using security software

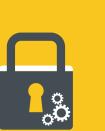

Once you think that the infection has been removed, change the passwords for your online accounts and check your banking activity. **Report anything unusual to your** bank and, as needed, to your local law enforcement authorities

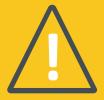

Learn how to protect your computer from future infections and avoid data loss